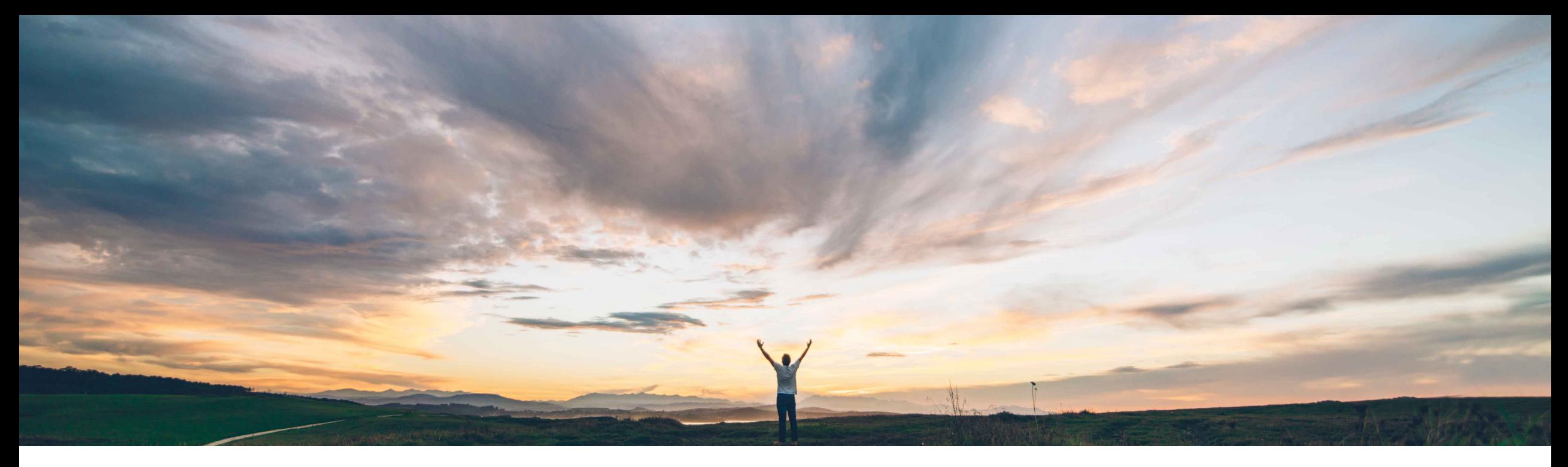

### SAP Ariba

# **Feature at a Glance**

### **Standing orders in the buying solutions from SAP Ariba for SAP integrated sites**

Nikhil Mongha, Roberto Valdovinos SAP Ariba Target GA: August 2020

CONFIDENTIAL

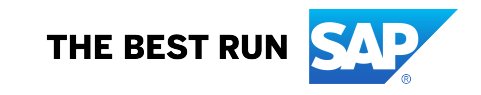

## **Feature at a Glance**

**Geographic relevance** Global

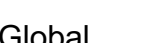

Introducing: **Standing orders in the buying solutions from SAP Ariba for SAP integrated sites**

#### **Customer challenge**

Customers that use SAP Ariba Procurement solutions integrated with SAP ERP or SAP S/4HANA need an efficient way to procure simple services that do not require a service sheet, but do require a validity period and control of maximum amount to be invoiced.

#### **Solution area**

- SAP Ariba Buying
- SAP Ariba Buying and Invoicing
- SAP Ariba Invoice Management

#### **Meet that challenge with SAP Ariba**

Buyers can now use standing orders to procure goods and service without following the goods receipt and the service sheet processes.

These orders are characterized by validity periods to define the effective dates of the procurement process and predefined amount limits to control item prices.

Standing orders can only include **limit items** that correspond to the definition of **item category B** in SAP ERP and SAP S/4HANA.

#### **Experience key benefits**

This feature introduces an easy way to procure simple services for SAP integrated customers through enabling Limit Item functionality.

#### **Implementation information**

This feature is automatically on for all customers with the applicable solutions but requires **customer configuration**

#### **Prerequisites and Restrictions**

- This feature is only available for SAP integrated sites
- This feature requires Cloud integration Gateway (CIG)
- Support for the guided buying capability will be available in a later release.
- Line items cannot have split accounting for requisitions and POs, but they can have split accounting for invoices

### **Feature at a Glance**

**Create** PO

**Order Confirmation** 

**Create Contract** 

Using: **Standing orders in the buying solutions from SAP Ariba for SAP integrated sites**

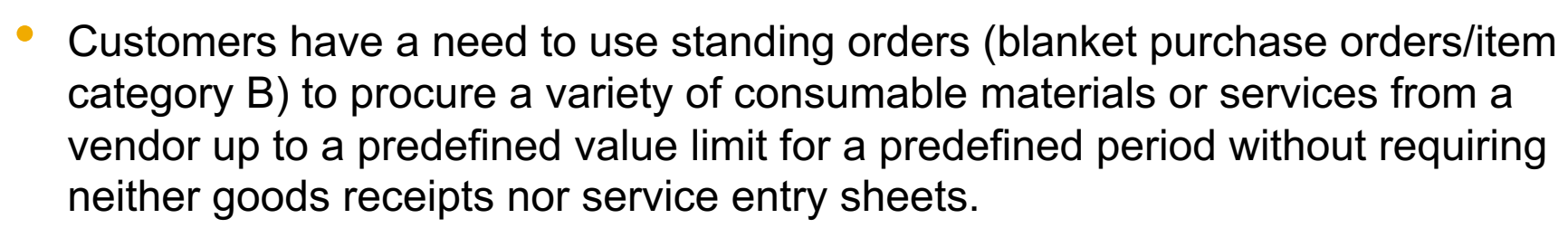

- Standing orders can be used to fulfil recurring requirements during a specific period.
- Goods receipts and service entry sheets are not used in the procurement process.
- The SAP Ariba Procurement solution now supports standing orders that include limit items, corresponding to item category B in SAP ERP and S/4HANA.
- Both buyers and suppliers can post invoices with reference to standing orders, provided that the predefined value limit is not exceeded.

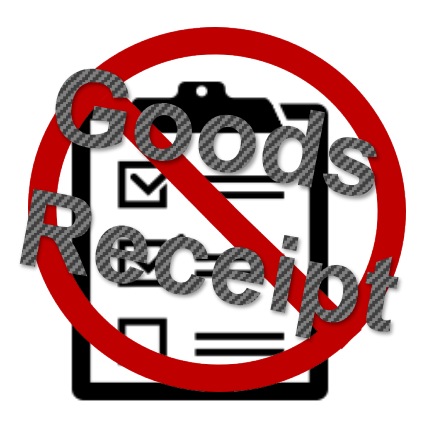

Approve **Invoice** 

**Reconcile** Invoice

**Create Invoice** 

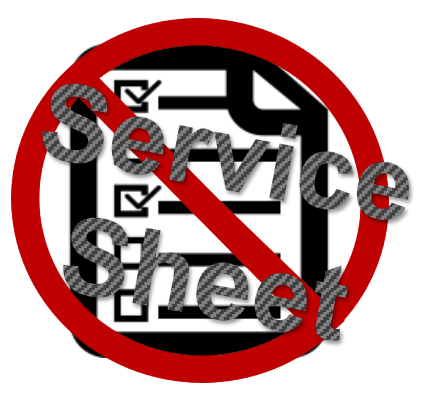

### **Standing Order vs Service Order**

Comparison procuring and invoicing items following the service sheet process vs. the standing order process

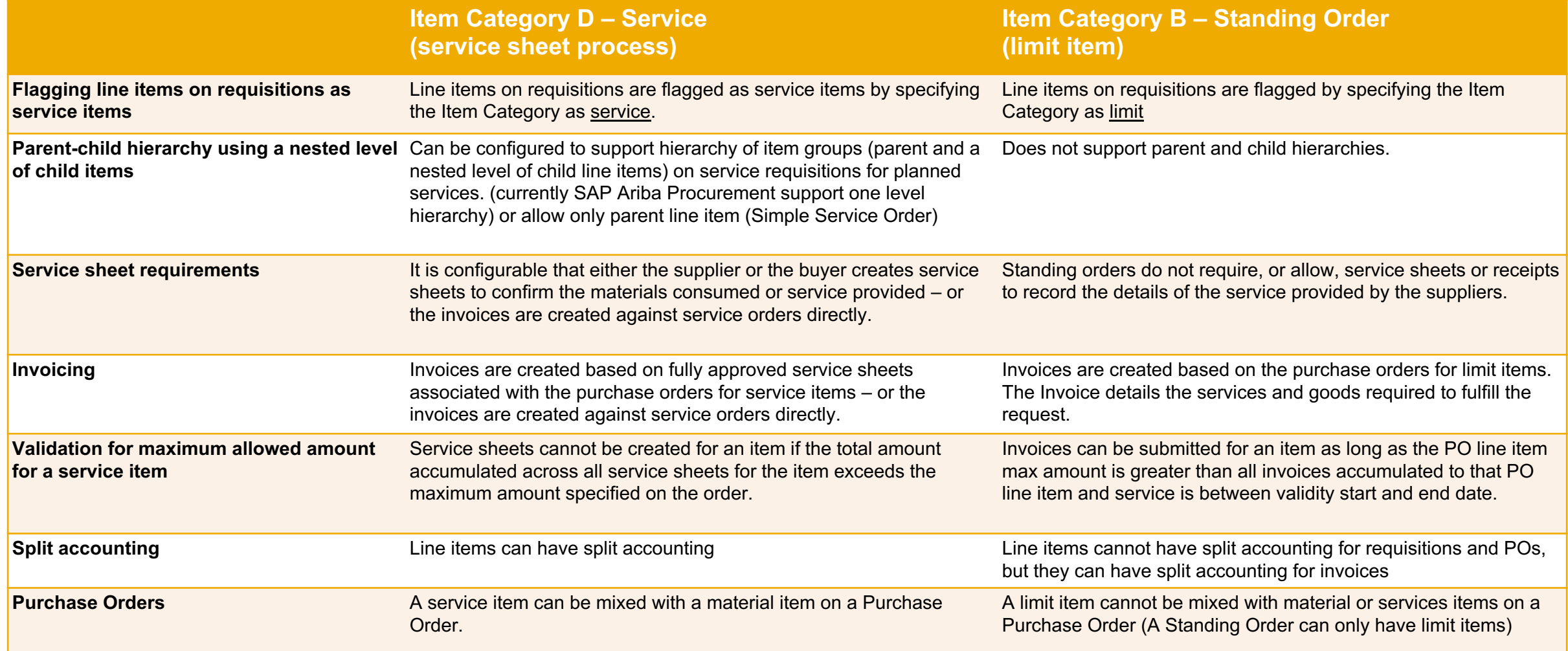

## **Standing Order vs "Invoice against Contract" for SAP Ariba Invoice customers**

Comparison procuring and invoicing items following the invoice against contract vs. the standing order process. Invoice against contracts require SAP Ariba Invoice functionality.

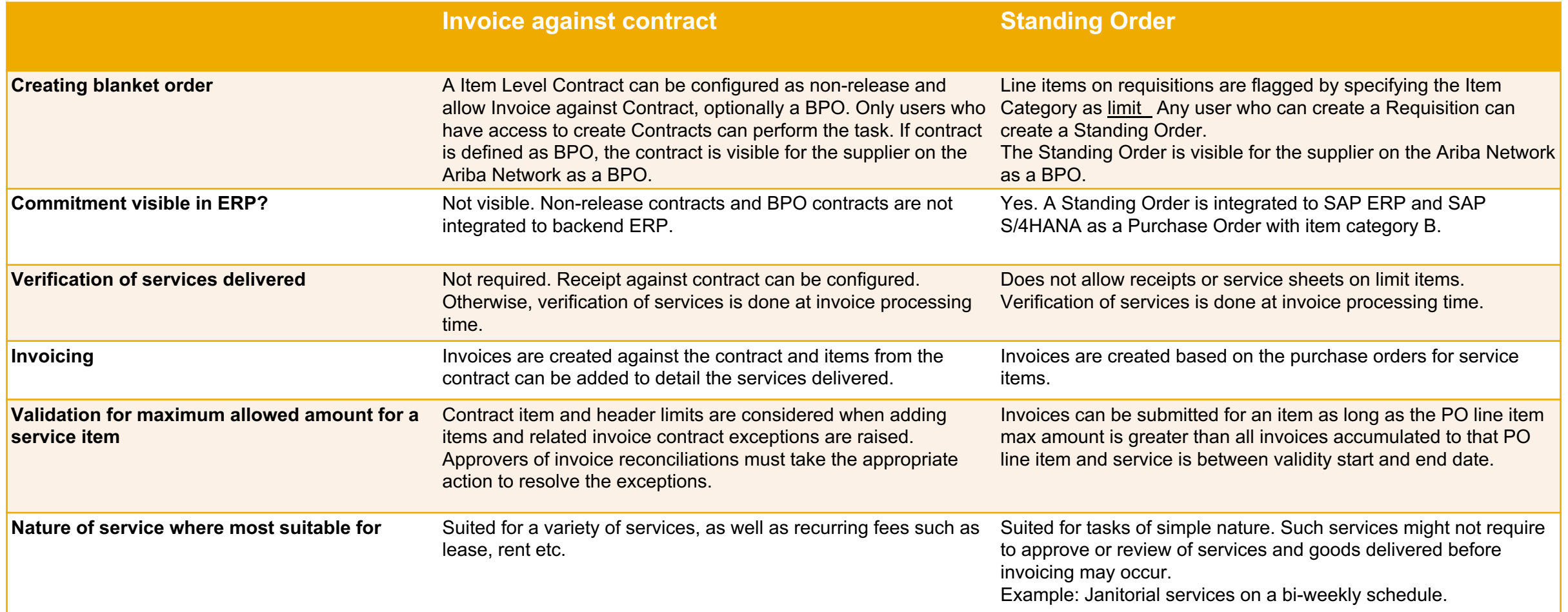

# **Requisitioning Limit Items 1(2)**

### **Procure limit items**

1. The buyer creates a requisition, adds a non-catalog item and gives values to the fields below:

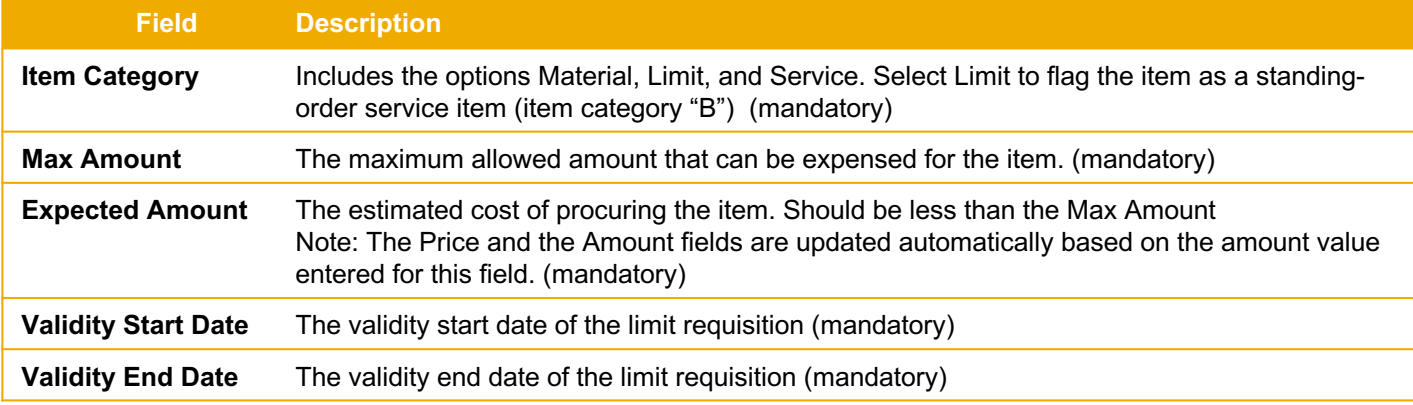

2. The quantity is defaulted to 1 and the unit of measure is defaulted to "EA" Each. Both fields are read-only. The Unit of Measure to use is set by a parameter.

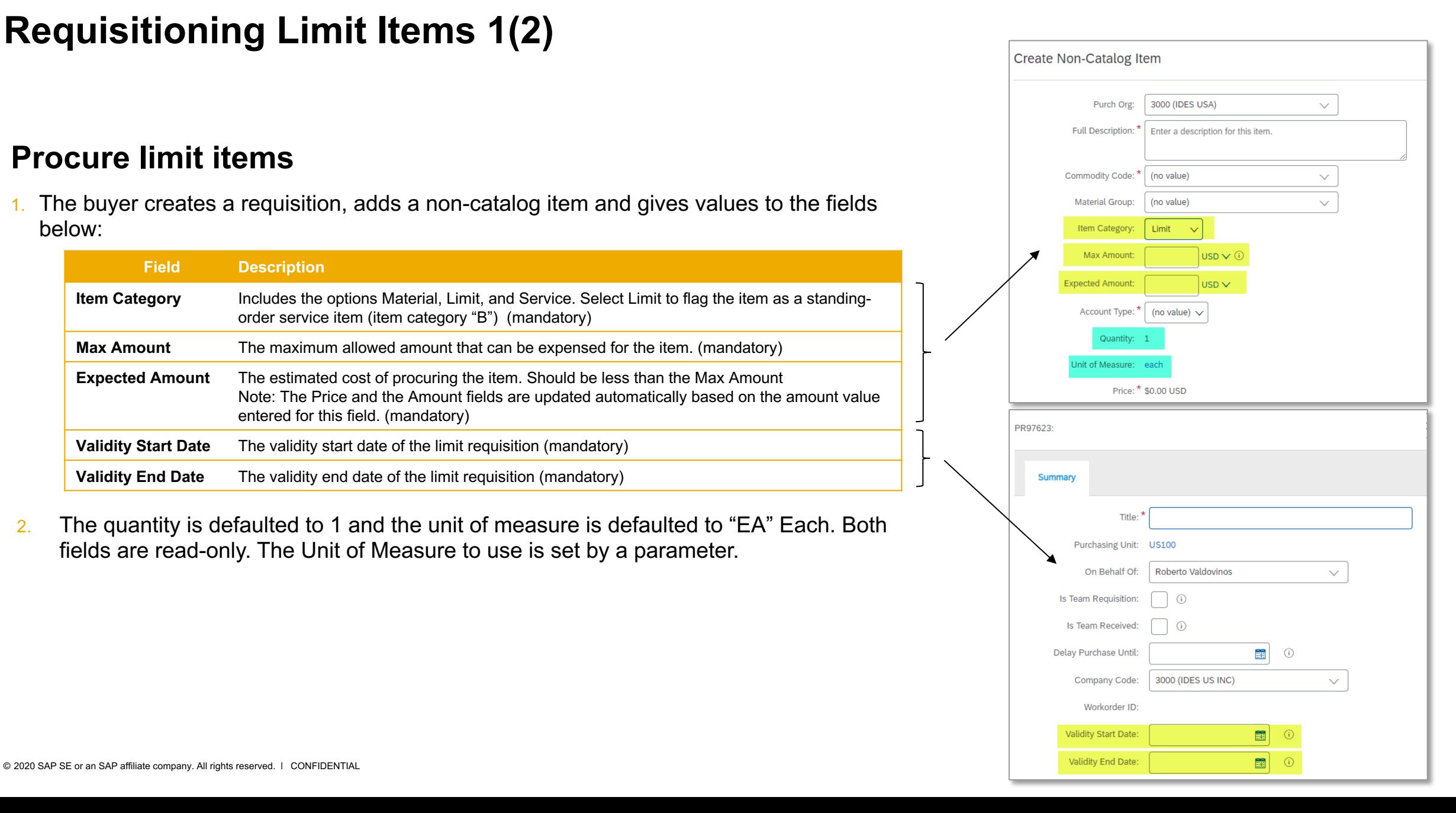

# **Requisitioning Limit Items 2(2)**

### **Procure limit items**

- 3. The buyer selects the vendor and adds the item to the cart. It is not possible to add child line items in the Requisition page
- The buyer submits the requisition for approval
- 5. All approvers identified in the approval flow approve the requisition and an order is created

#### **Key notes:**

- If there is combination of Item category Material (M), Service (D) and Limit (B) in a requisition, one order will be generated for the items of category Material and Service, and a separate order will be generated for the items of category Limit
- It is not possible to create service entry sheets or goods receipts against purchase order items of category "Limit"
- The new fields can be imported through Requisition import and be exported through Requisition export.
- Standing orders are identified as "blanket purchase orders" on the Ariba Network and can be imported into the SAP Ariba Solution
- Standing orders can be exported in the file channel, as well as the web service channel.

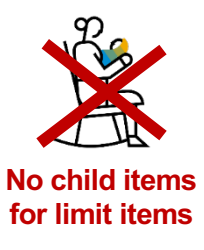

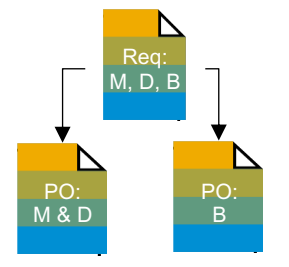

# **Invoicing a Standing Order 1(2)**

#### **Invoice limit items**

- Both buyers and suppliers can create PO-based invoices for standing orders (limit items).
- In SAP Ariba Invoice Management, users can create invoices based on copy orders for limit items.
- It is not possible to add child items to an invoice line that holds a limit item
- If the amount for the limit item is greater than the maximum amount specified for the limit item on the associated order, SAP Ariba Invoice Management/Ariba Buying and Invoicing displays a warning message upon submission. The invoice can however still be submitted even if the invoiced amount is greater than the maximum amount and an IR exception for the exceeded amount will be generated.
- The user won't be able to create anymore invoice after exceeding the max amount [The Invoice button on the PO page will be non-editable once the max amount is completely used]

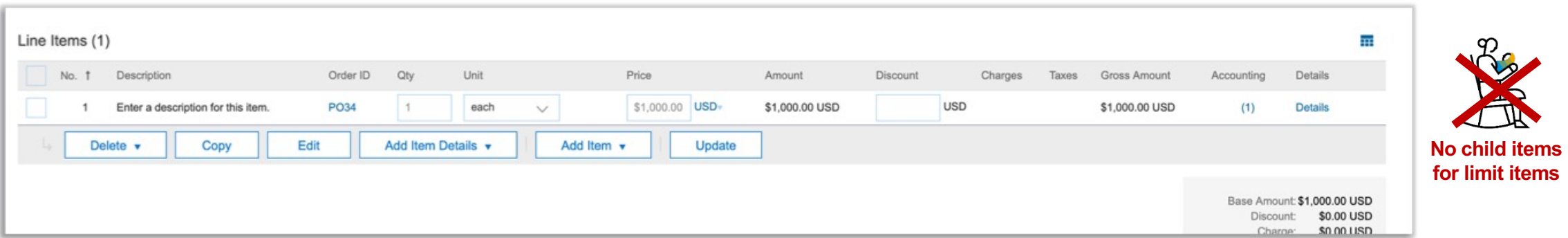

### **Standing Order on Ariba Network Supplier's user interface**

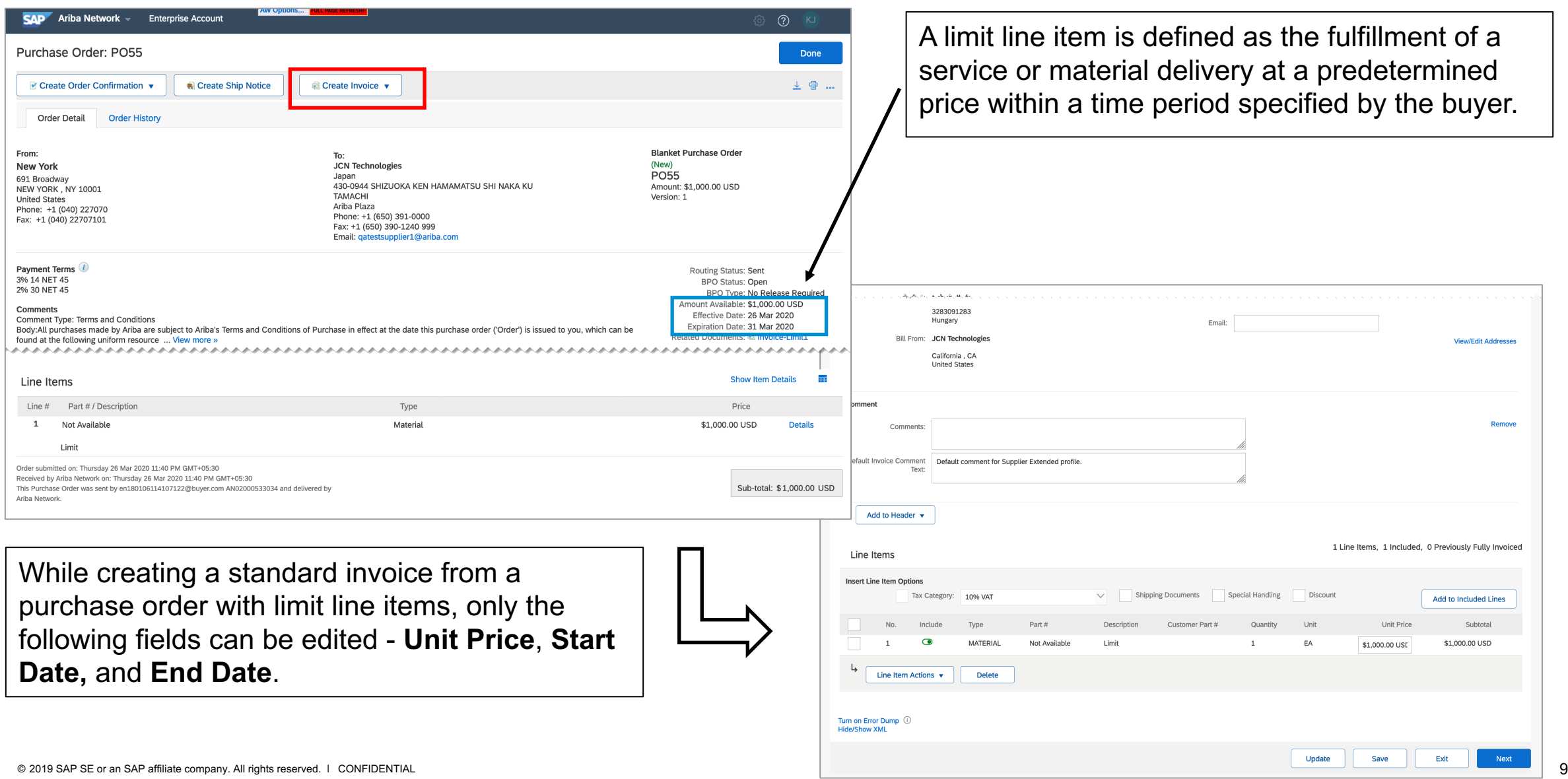

### **Invoicing reconciliation on SAP Ariba Procurement solution**

#### **Invoicing limit items**

- If the sum of the lines to the limit item exceeds a maximum amount variance on the associated invoice reconciliation document, a *PO Line Maximum Amount Variance* exception can be raised.
	- Exception handlers can reject or accept the exception.
	- If the buyer changes the PO and increases the max amount, the exception will be resolved automatically.
- If the invoice has service dates outside the dates specified in the PO, a *Service Period Variance exception is* raised.
- If the PO references a contract, the invoice lines are matched against the contract lines and price variances are honored.
- The accounting for invoice lines are defaulted from the limit line item.

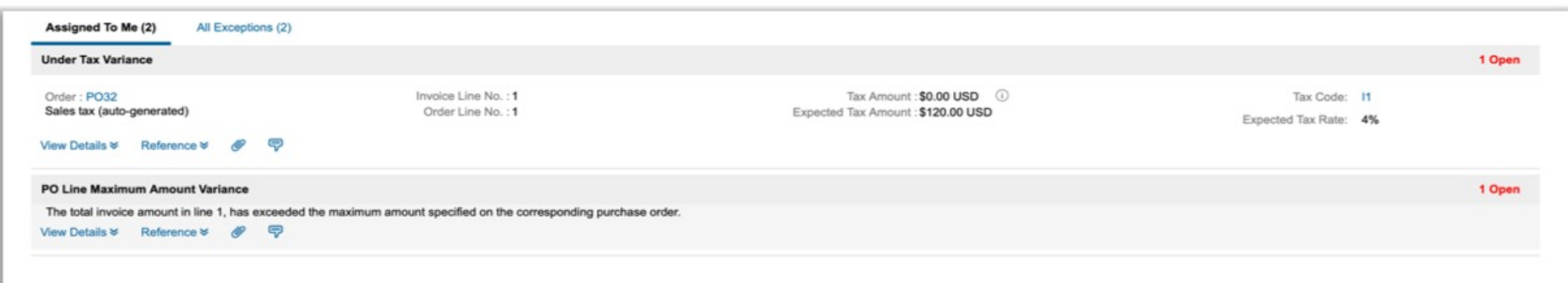

### **Invoice exceptions**

#### **Invoice limit items**

• The following new exceptions applicable to standing order-based invoices are available in the list of exceptions in Ariba Administrator:

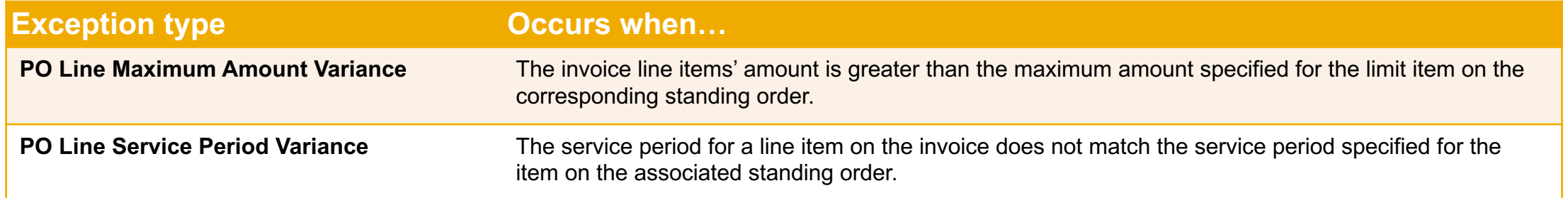

• Invoices for standing orders will not have any receiving or service sheet related exceptions.